## SAP ABAP table T5UEM {To be deleted - no longer used!}

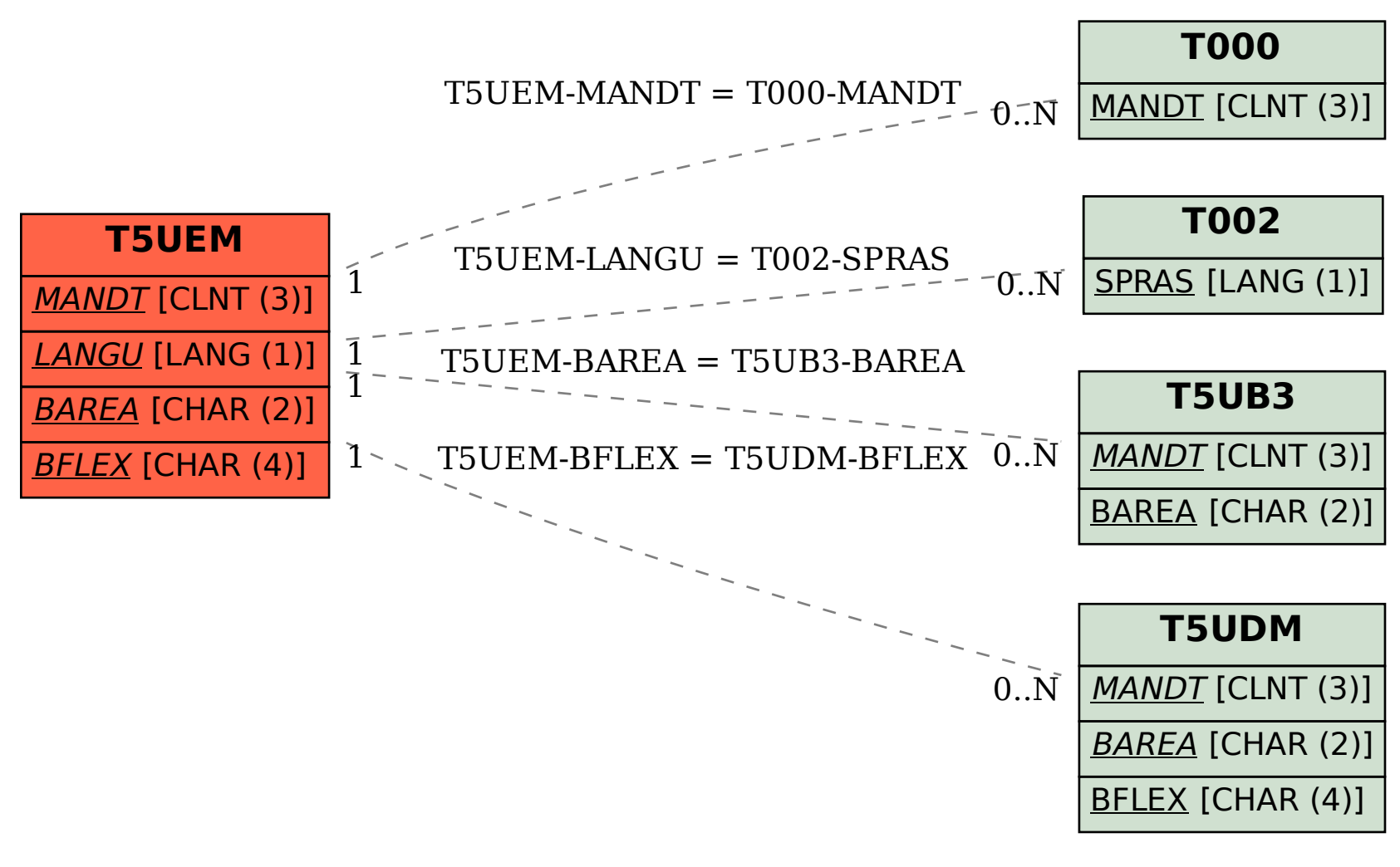